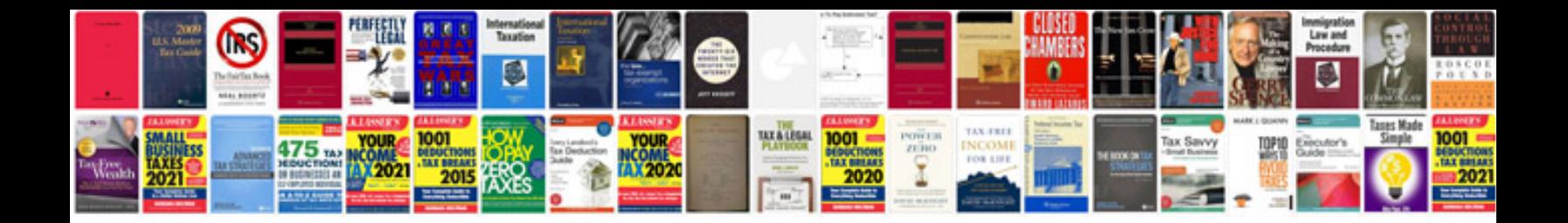

**Capitalization worksheet** 

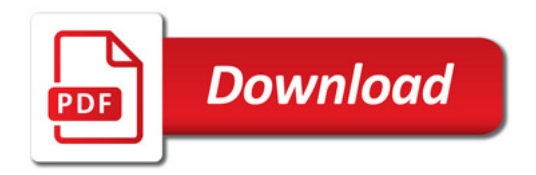

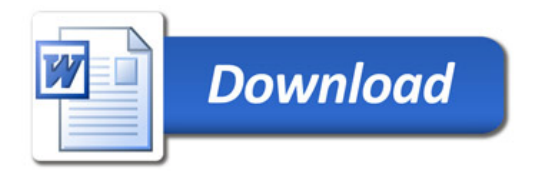